# **CS 1110:** Introduction to Computing Using Python

Lecture 8

**Conditionals & Control Flow** 

[Andersen, Gries, Lee, Marschner, Van Loan, White]

## **Announcements: Assignment 1**

- Due *tonight* at 11:59pm.
  - Suggested early submit deadline of 2pm.
- Set CMS notifications to receive automatic emails when a grade is changed.
- First round of feedback should be out by Monday.
- If your A1 is not perfect, your first grade will be a 1.
  - This is a counter for how many times you have submitted.
  - It is not a permanent grade, can resubmit until March 2<sup>nd</sup>.
- Read section 2.3 of A1 carefully to understand how you can revise.

#### Announcements

- Please do not post code to Piazza<sup>1</sup>
- Review the announcements from the end of Lecture 6 for policies:

http://www.cs.cornell.edu/courses/cs1110/2017sp/lectures/02-14-17/presentation-06.pdf

<sup>1</sup>actually violating academic integrity rules because you are showing code to others

## **Methods: Functions Tied to Classes**

- Method: function tied to class
  - Method call looks like a function call preceded by a variable name:

{variable}.{method}((arguments))

- Example: p.distanceTo(q)
- Just like we saw for strings
  - s = 'abracadabra'
  - s.index('a')
- Are strings objects? Actually, yes.

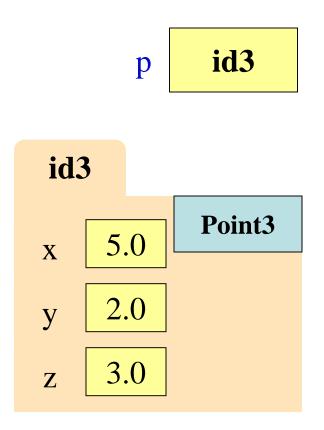

# **Name Resolution**

- *(object).(name)* means Go the folder for *object* Look for attribute/method *name* If missing, check class folder Class folder is a **shared folder** Only one for the whole class Shared by all objects of class
  - Stores common features
  - Typically where methods are

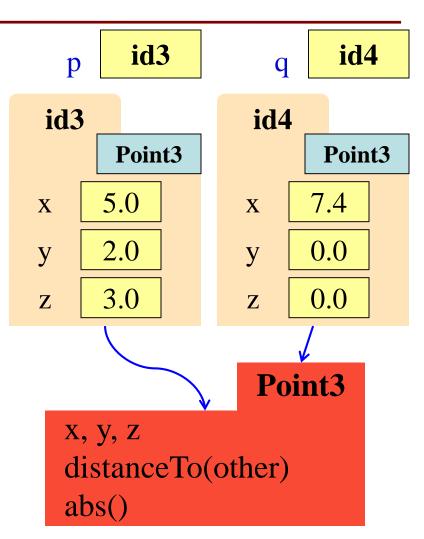

#### **Structure vs. Flow**

#### **Program Structure**

- Order in which statements are written in scripts and modules
- Not necessarily the order in which Python executes them

#### **Control Flow**

- Order in which statements are **actually executed** at runtime
  - Statements may be:
    - skipped
    - executed more than once

# Have already seen this difference with functions

#### **Structure vs. Flow: Example**

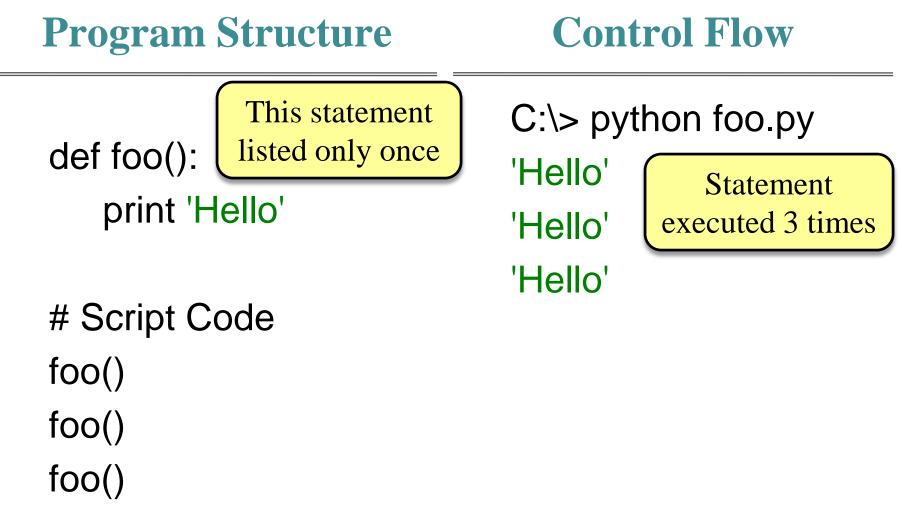

## **Conditionals: If-Statements**

| Format                                                                           | Example                                        |
|----------------------------------------------------------------------------------|------------------------------------------------|
| <b>if <boolean-expression></boolean-expression></b> :<br><statement></statement> | # Put x in z if it is positive<br>if $x > 0$ : |
| <br><statement></statement>                                                      | Z = X                                          |

#### **Execution**:

if *(Boolean-expression)* is true, then execute all of the statements

indented directly underneath (until first non-indented statement)

\_

a = 0

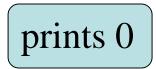

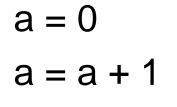

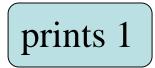

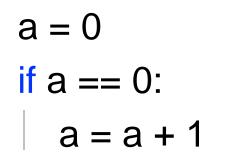

prints 1

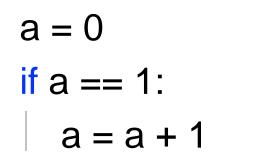

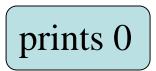

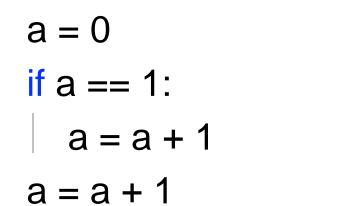

prints 1

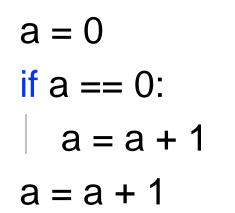

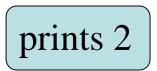

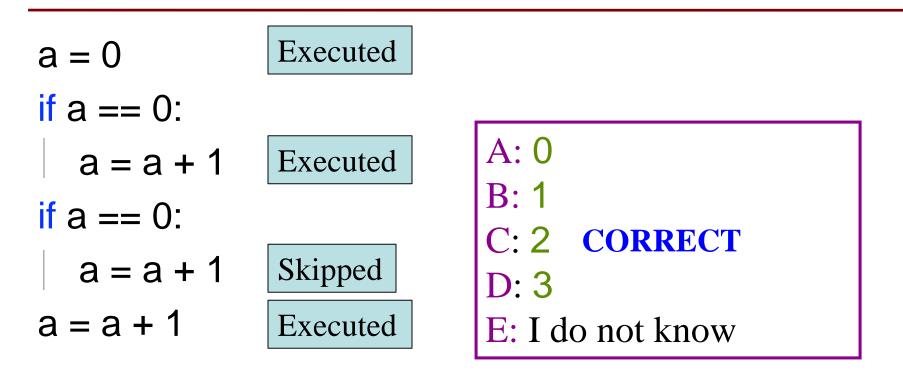

## **Conditionals: If-Else-Statements**

| Format                                        | Example                   |
|-----------------------------------------------|---------------------------|
| if <boolean-expression>:</boolean-expression> | # Put max of x and y in z |
| <statement></statement>                       | <b>if</b> x > y:          |
| else:                                         | Z = X                     |
| <statement></statement>                       | <b>else</b> :<br>z = y    |

#### **Execution**:

if *(Boolean-expression)* is true, then execute statements indented

under **if**; otherwise execute the statements indented under **else** 

\_

### **Conditionals: "Control Flow" Statements**

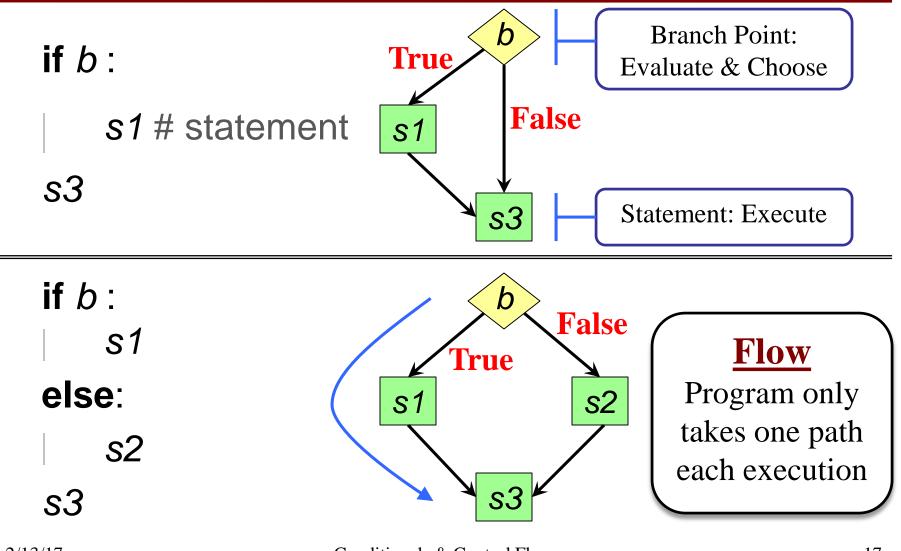

Conditionals & Control Flow

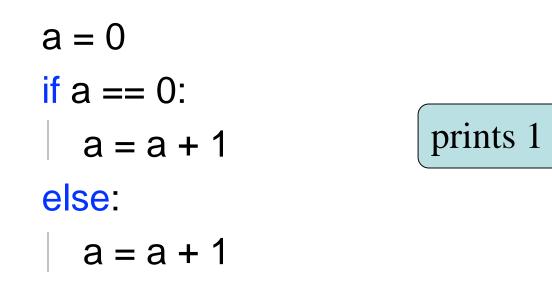

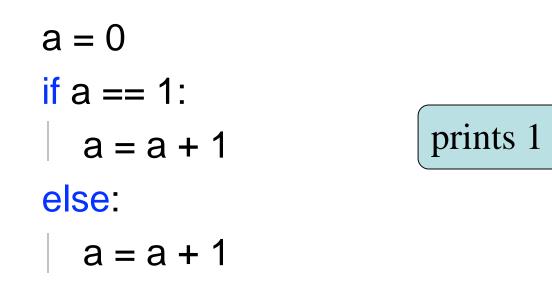

prints 2

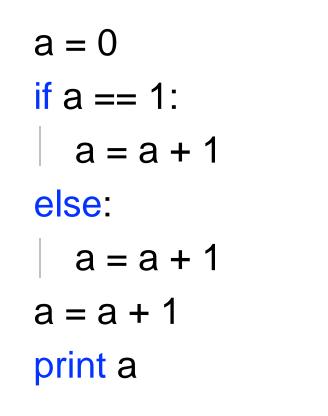

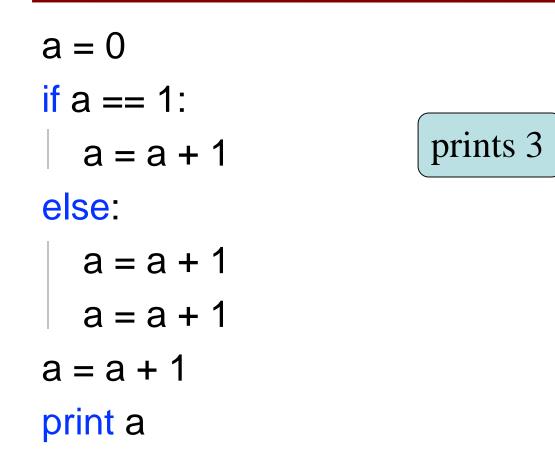

- if can change which statement is executed next
- def foo(a):
  1 | if a == 0:
  2 | print "hi"
  3 | print "bye"

foo(0)

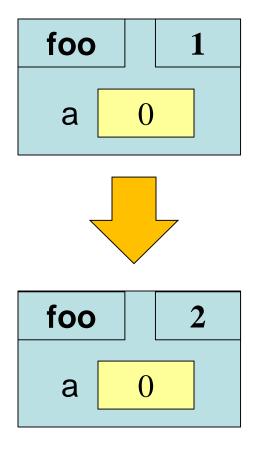

- if can change which statement is executed next
- def foo(a):
  1 | if a == 0:
  2 | print "hi"
  3 | print "bye"

foo(1)

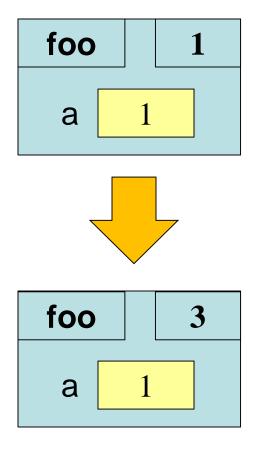

- def max(x,y):
- 1 if x > y:
- 2 return x
- 3 return y

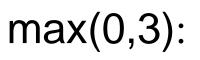

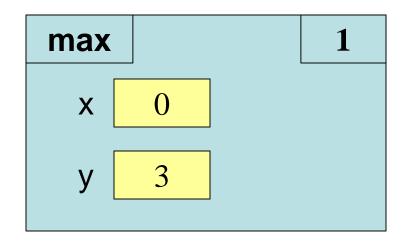

# What happens next?

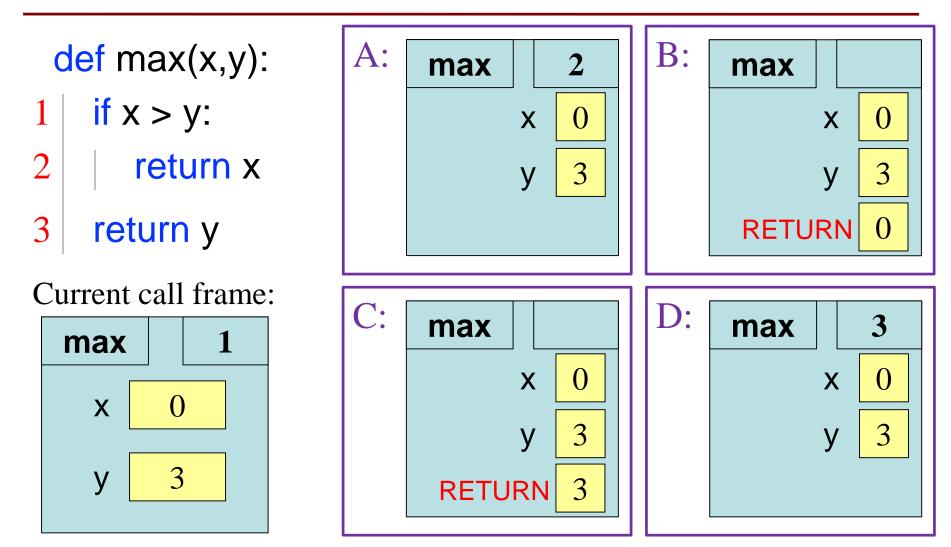

- def max(x,y):
- 1 if x > y:
- 2 return x
- 3 return y

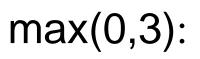

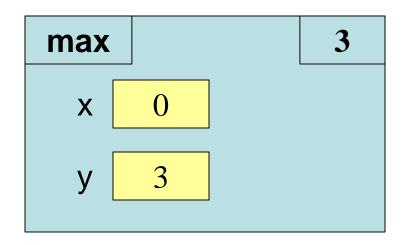

- def max(x,y):
- 1 if x > y:
- 2 return x
- 3 return y

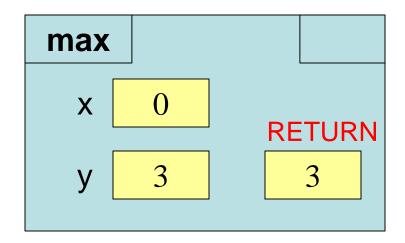

• Variables continue to exist outside of if

```
a = 0
if a == 0:
a = a + 1
print a
```

• Also continue to exist even if *created* in if

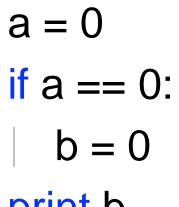

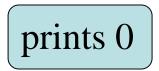

print b

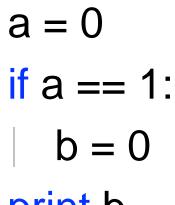

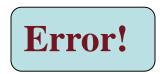

print b

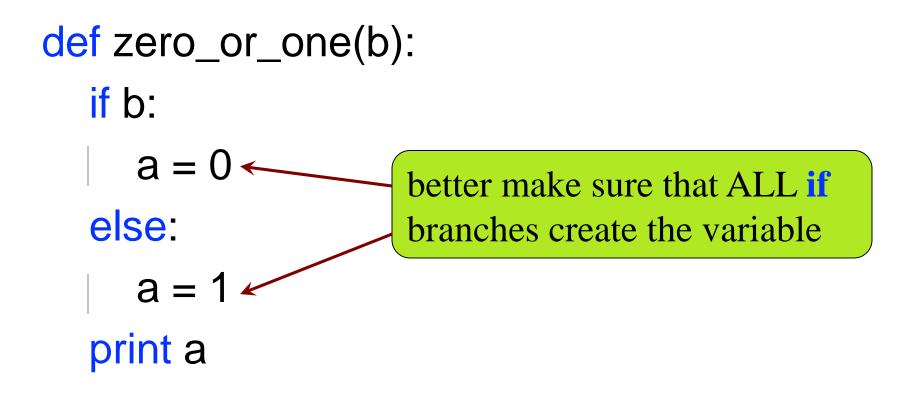

#### **Program Flow and Testing**

• Can use print statements to examine program flow

'before if' 'if x>y' 'after if'

x must have been greater than y

# Put max of x, y in z print 'before if' if x > y: print 'if x>y' Z = XTraces else: print 'else x<=y' Z = Vprint 'after if'

## **Conditionals: If-Elif-Else-Statements**

| Format                                | Example                   |
|---------------------------------------|---------------------------|
| if <boolean expression="">:</boolean> | # Put max of x, y, z in w |
| <statement></statement>               | if $x > y$ and $x > z$ :  |
| elif < Boolean expression>:           | w = x                     |
| <statement></statement>               | <b>elif</b> y > z:        |
|                                       | w = y                     |
|                                       | else:                     |
| else:                                 | W = Z                     |
| <statement></statement>               |                           |
|                                       |                           |

## **Conditionals: If-Elif-Else-Statements**

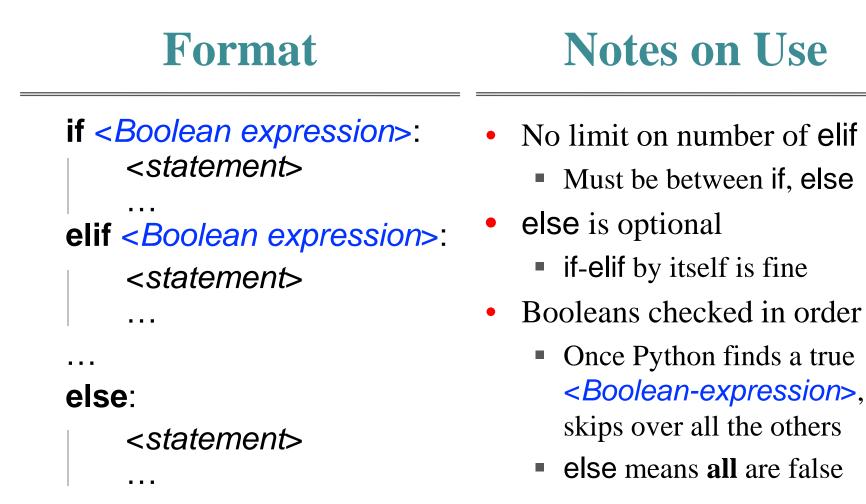

34

#### **If-Elif-Else**

a = 2

if a == 2: a = 3 elif a == 3: a = 4 print a What gets printed?

A: 2 B: 3 CORRECT C: 4 D: I do not know

#### **If-Elif-Else**

| a = 2               | a = 2             |
|---------------------|-------------------|
| <b>if</b> a == 2:   | <b>if</b> a == 2: |
| a = 3               | a = 3             |
| <b>elif</b> a == 3: | <b>if</b> a == 3: |
| a = 4               | a = 4             |
| print a             | print a           |
|                     |                   |

prints 3

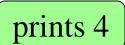

## **Nested Conditionals**

```
def test_for_zeros(a, b):
  if a == 0:
     if b == 0:
       print "Both arguments are zero"
     else:
       print "The first argument is zero"
  else:
     if b == 0:
       print "The second argument is zero"
     else:
       print "Neither argument is zero"
```

## **Conditional Expressions**

#### Format

#### e<sub>1</sub> if bexp else e<sub>2</sub>

- $e_1$  and  $e_2$  are any expression
- bexp is a Boolean expression
- This is an expression!

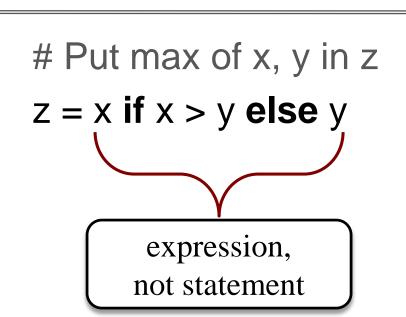

Example